# **Laboration om NXC och LEGO-robotar**

# **Av kristoffer Höglund**

Datum: som laborationen utfördes 28/8 E-post Khogl@kth.se Introduktionskurs i datateknik, kurskod: II1310

# **Sammanfattning**

Den här rapporten är om introduktionen av programmeringsspråket NXC och en LEGO-robot som användes för att låta elever bli kända med saker som parprogrammering, felsökning och hur hårdvaran påverkas av mjukvaran.

Resultatet som gavs var att LEGO-roboten gjorde uppgiften att följa en svart linje tills den kom i kontakt med en vägg där den stannade och sen skrev ut gruppmedlemmarnas namn.

# **Innehållsförteckning**

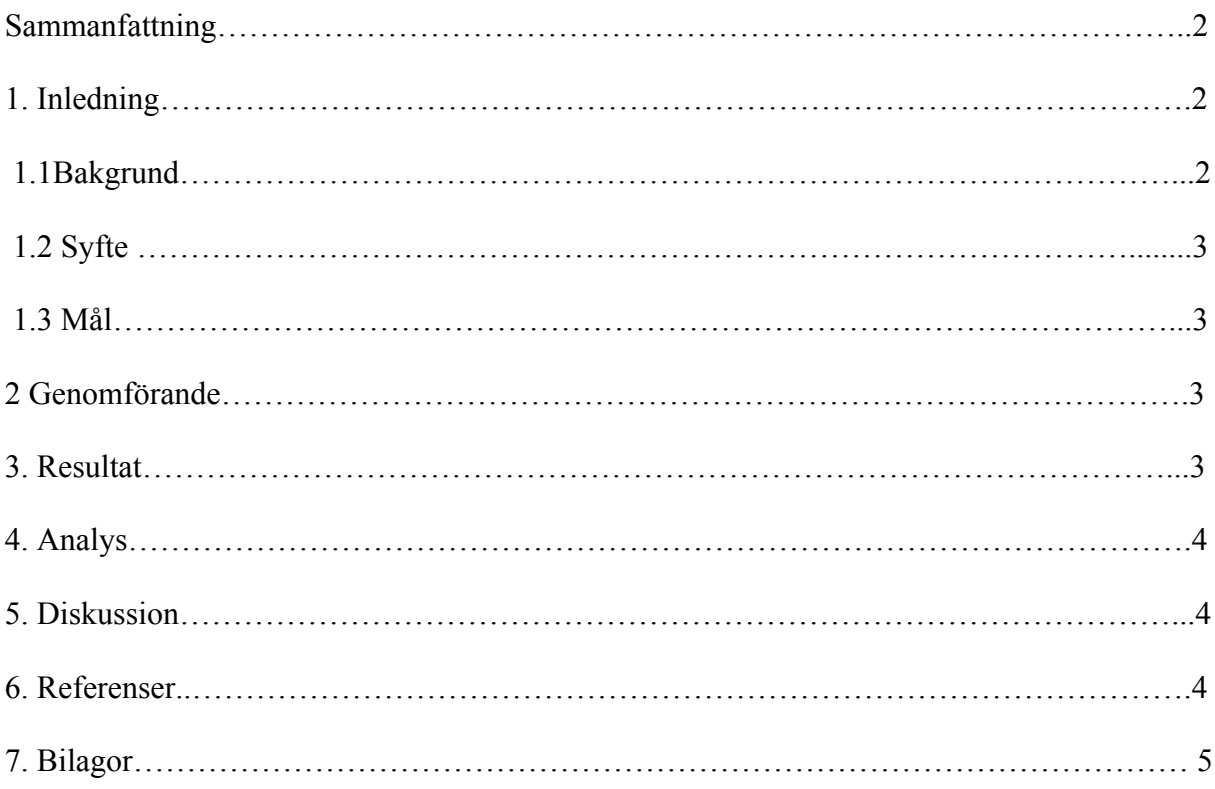

#### **1. Inledning**

Med denna labb så gav det elever en chans att få pröva på att programmera, felsöka och använda LEGO-roboten för att göra uppgifter som ska ge en bas hur man ska göra labbar och sedan skriva rapporter på.

#### **1.1 bakgrund**

Under laborationen så var meningen för eleven att få en bas att bygga på med information som kommer hjälpa skriva rapporter och göra laborationer senare under studie tiden. På KTH så kommer eleven behöva skriva flera labbrationsrapporter vilket gör denna introduktionslabb tillfälle att bekanta sig med den standard som KTH har.

# **1.2 Syftet:**

Syftet med den här labben var att introducera programmering i form av parprogrammering. Med par programmeringen så skulle sen eleverna lära sig felsöka och testa programmering för att de senare skulle kunna få en bas att bygga för resterande labbar de kommande åren.

# **1.3 Mål:**

Målet var att använda ett färdigskrivet program i NXC ( Not eXactly C) vid namnet Linefollower.nyx och med det få en LEGO-robot att göra några specifika uppgifter. Mitt personliga mål var att försöka få en känsla av hur det kändes att få mjukvaran att fungera tillsammans med hårdvaran.

# **2. Genomförande:**

Genomförandet började med att ladda ner mjukvaran som kom ifrån Bilda efter det var klart så hämtades LEGO-roboten. Sen så kopplades roboten till el uttag samt usbporten i datorn så att gruppen skulle kunna jobba med par programmering, som pågick i cirka femton minuters omgångar var.

Med par programmeringen så felsöktes koden som ändrades efter behov för att få Legoroboten att följa en svart linje tills den nått en svart vägg och när den träffade väggen så skulle den skriva ut gruppens namn.

Vid varje ändring i koden så dokumenterades data t.ex vad för radnummer, vad för styck som ändrats och vad det byttes ut till.

När Koden blev färdig skriven och LEGO-roboten utfört sin uppgift så lämnades LEGOroboten tillbaks till kursledaren.

#### **3. Resultat:**

Resultatet blev att LEGO-roboten lyckades göra uppgiften att följa linjen åka in i väggen och sedan visa gruppmedlemmarnas namn på skärmen.

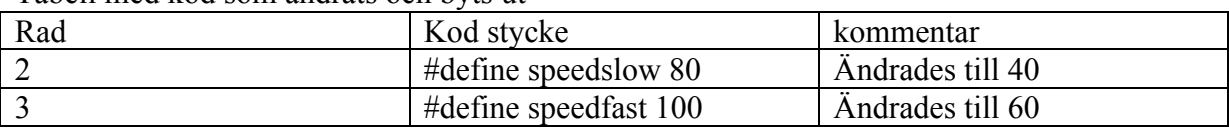

Tabell med kod som ändrats och byts ut

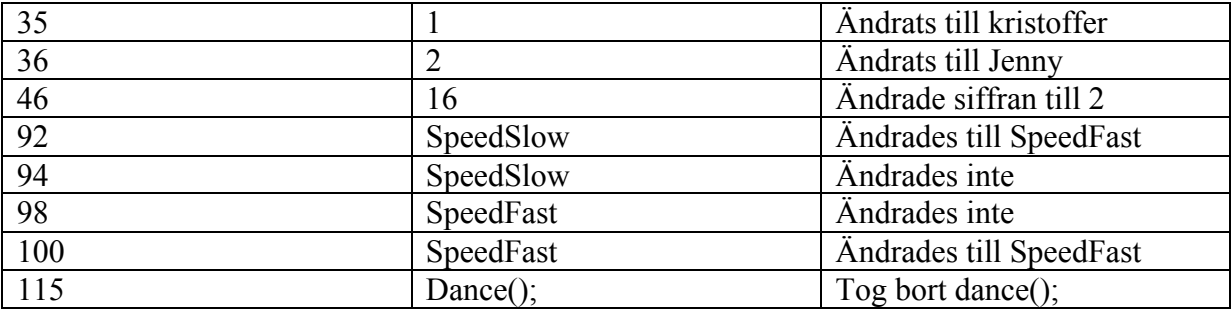

# **4. Analys**

LEGO-roboten gjorde uppgiften men den hoppade över funktionen dance(); vilket gjorde den bara till död kod i programmet och hastigheten på LEGO-roboten var funktionell för den gjorde sin uppgift men ve ej om den gjorde det optimalt när det gäller på tidsramen från att den började och sen nådde väggen.

Jag skulle vilja tilläga att på raden "46" som användes för att skriva ut namnen i gruppen så ansåg jag att min grupp inte fick tillräcklig information om den för vi slumpade fram ett nummer som var mindre än de då varande nummer16 och sedan testade om det gav bra resultat, men vet inte om det var det mest optimala siffran som kunde användas.

Annars så anser jag att resultaten är tillfredsställande.

# **5. Diskussion**

Syftet var att felsöka en färdigskriven kod och sedan ändra den så att LEGO-roboten kunde göra sin uppgift.

De största problemen som uppstod var att LEGO-roboten inte följde linjen och skrev inte ut våra namn på skärmen.

Min grupp använde mycket metoden "trial and error" vilket var att testa och om det uppstod fel skriv om och testa igen.

Det var kul att jobba med mjukvara och hårdvara samt få jobba med parprogrammering anser dock att det skulle hjälpa mer om eleverna fick ett sammanfatta häfte med mer information som var relaterat till uppgiften för det som tog tid på labben var att försöka förstå mer än att göra uppgiften.

Med det menar jag inte att lärarna ska skriva ett häfte som är ett facit bara det att några delar i koden som med utskriften av namnen.

Jag tror också för att förminska förvirring för eleverna att det kanske ska hållas en föreläsning om en basic kod och förklaring i detalj hur och varför varje funktion gör som den gör i programmet detta skulle ge en bättre bas att bygga på om det finns elever som inte kan mycket om programmering.

#### **6. Referenser**

De referenser som användes var: Labb pm som vi läste på bilda och Pdf filen Programming with LEGO robots using NXC av Daniel Benedetelli.

# 7. Bilagor

#### Inlägg Egen anteckning

#### Introduktionskurs i datateknik: lab

Uppgiften vi fick var att felsöka en kod så att en robot skulle följa en linje tills når en vägg och sedan skriva ut våra namn på dess skärm.

Labben var intressant för man fick se hur mjukvaran hade effekt på hårdvaran men början på labben med felsökningen så kändes att det tog väldigt långt tid att hitta rätt del att ändra i koden.

Som slutsats så var labben väldigt lärorik och skulle gärna göra liknande expriment senare i mina studier.

Sluta följa inlägget

Anmäl missbruk

Kristoffer Höglund skrev inlägget | 29 augusti 08:38

Kommentera inlägget ...